ManageEngine **ADManager Plus** 

# **SYSTEM REQUIREMENTS**

# to install ManageEngine ADManager Plus

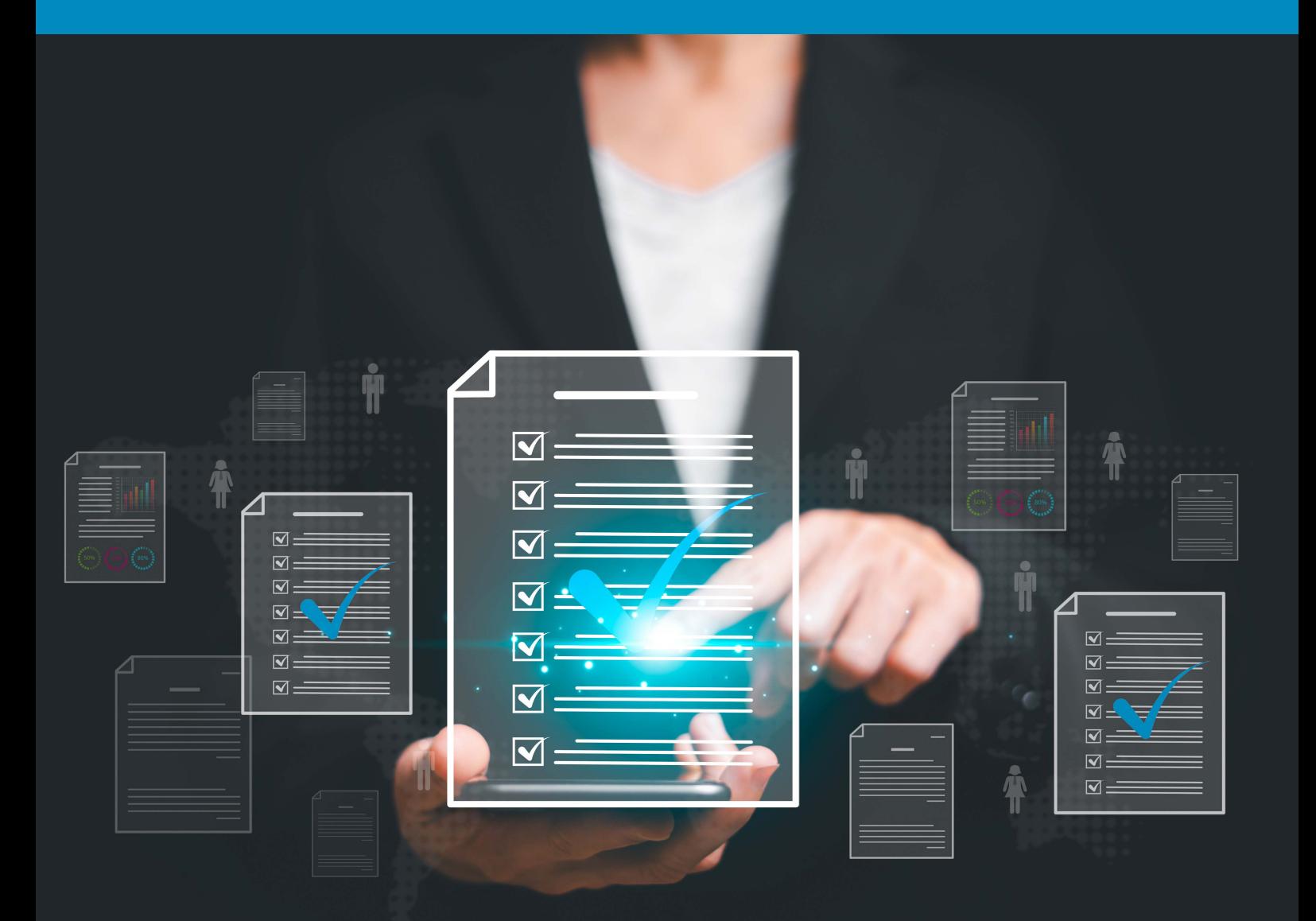

www.admanagerplus.com

# **Table of contents**

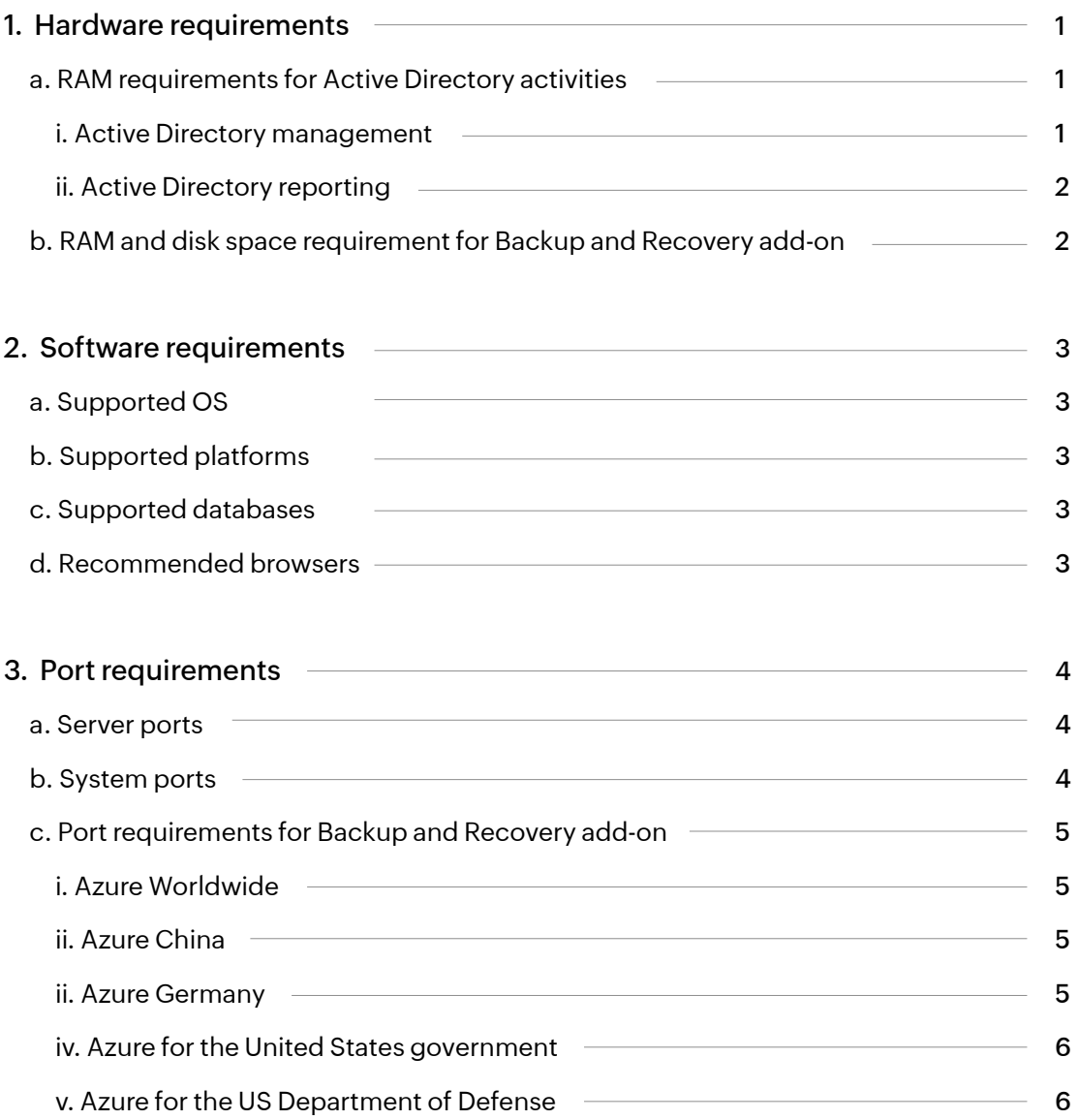

<span id="page-2-0"></span>Ensure that the minimum hardware and software requirements listed below are met before installing ADManager Plus.

# **Hardware requirements**

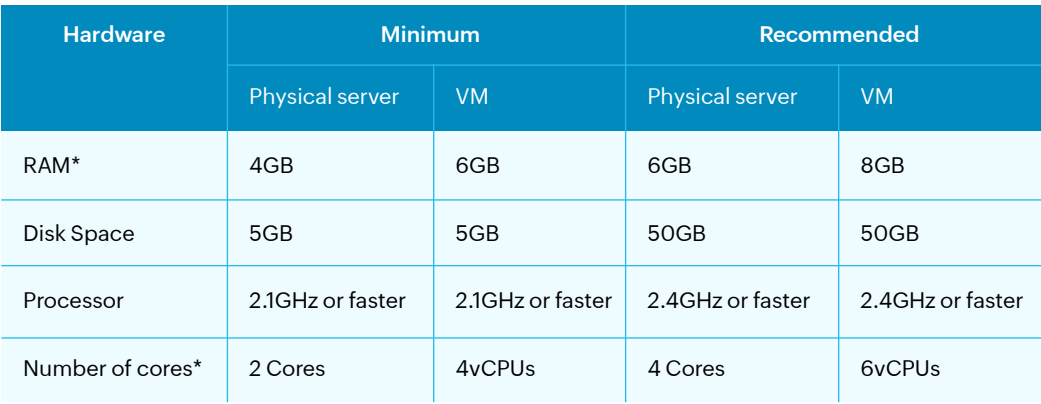

The following are the hardware requirements for deploying ADManager Plus.

Based on the operating system (client or server), the number of scheduled reports and automations running in parallel, and whether the Backup and Recovery add-on has been purchased, additional configuration might be needed.

## **a. RAM requirements for Active Directory activities**

The following section outlines the memory and RAM requirements for Active Directory reporting and management

- Active Directory management
- Active Directory reporting

#### **i. Active Directory management**

Following are the memory and RAM requirements for performing Active Directory management tasks using ADManager Plus:

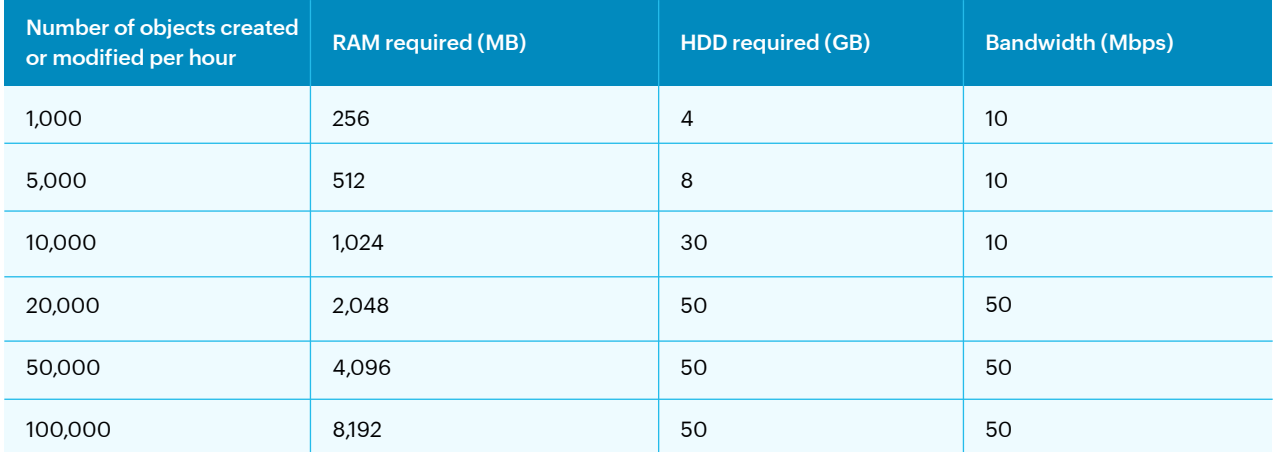

#### <span id="page-3-0"></span>**ii. Active Directory reporting**

This section outlines the memory and RAM requirements for Active Directory reporting. These specifications consider all report generation activities for performing management tasks, including reports generated on demand, through the scheduler, and by automations.

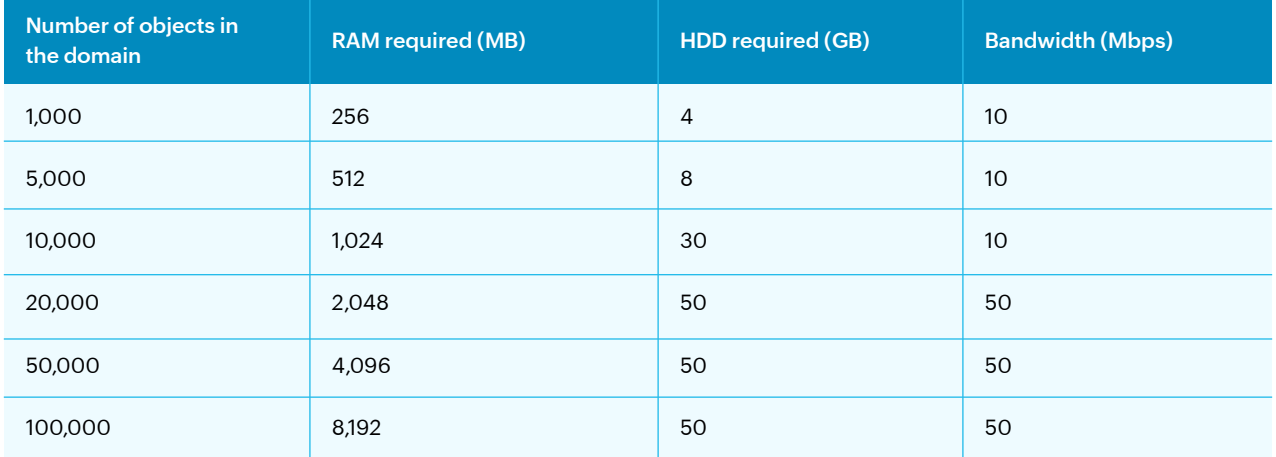

# **b. RAM and disk space requirements for Backup and Recovery add-on**

The table below gives disk space required for a year which is valid for both AD and Azure AD environments.

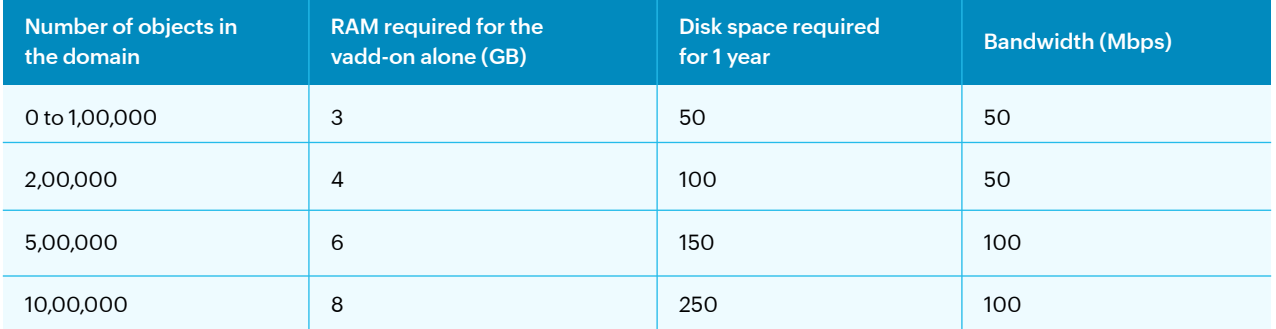

For Google Workspace, the disk space will vary based on the actual size of your total user mailboxes. Basic RAM requirement typically would be 8-16GB, along with a bandwidth of 50-100Mbps. However, considering future requirements and the backup retention period, it is recommended to allocate additional space as necessary. For instance, if the total size of the mailboxes and user drives is 1TB, ensure that there is 1TB of free disk space to store the full backup and subsequent incremental backups.

# <span id="page-4-0"></span>**Software Requirements**

Following are the software requirements for deploying ADManager Plus:

## **a. Supported operating systems**

ADManager Plus can be installed in any one of the following versions of Microsoft Windows operating systems:

- Windows Server 2022
- Windows Server 2008
- Windows Server 2019
- 
- Windows Server 2016

Windows Server 2012

- Windows Server 2012 R2
- Windows 8
- Windows Server 2008 R2 • Windows 7

## **b. Supported platforms**

ManageEngine ADManager Plus supports the following platforms:

- Windows Server 2012 and above
- Exchange Servers 2016 and above
- LCS 2005 RTM and 2005 SP1, OCS 2007 RTM and 2007 R2 RTM, Lync Server 2010 and 2013, Skype for Business Server 2015 and above
- Google Workspace
- Microsoft 365
- NetApp Filer Data ONTAP 7.2 and above
- NetApp Cluster Data ONTAP 8.2.1 and above
- $\cdot$  Isilon up to 9.4

### **c. Recommended browsers**

ManageEngine ADManager Plus requires one of the following browsers to be installed on the system:

- Internet Explorer 10 and above\*
- Microsoft Edge
- Google Chrome
- Mozilla Firefox
- \* Supports IE8 as well

#### **Note:**

- Use the latest version of the browser for better security and the best possible experience.
- The screen resolution should be 1366 x 768 pixels or higher.

## **d. Supported databases**

The following databases are supported by ADManager Plus:

- PostgreSQL (the default database bundled with the product)
- MS SQL
- 
- Windows 11
- Windows 10
- Windows 8.1
- 
- 

# <span id="page-5-0"></span>**Port requirements**

## **a. Server ports**

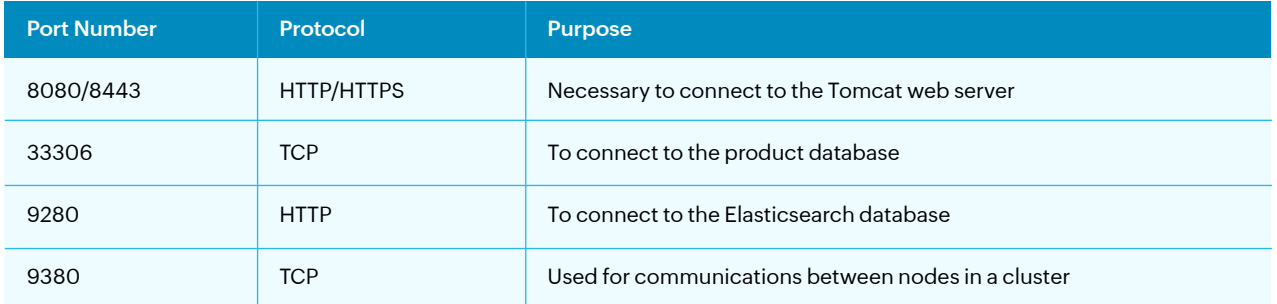

# **b. System ports**

Allow outbound connections to ports on the source server (the ADManager Plus server) and inbound connections to ports on the target servers (i.e. domain controllers).

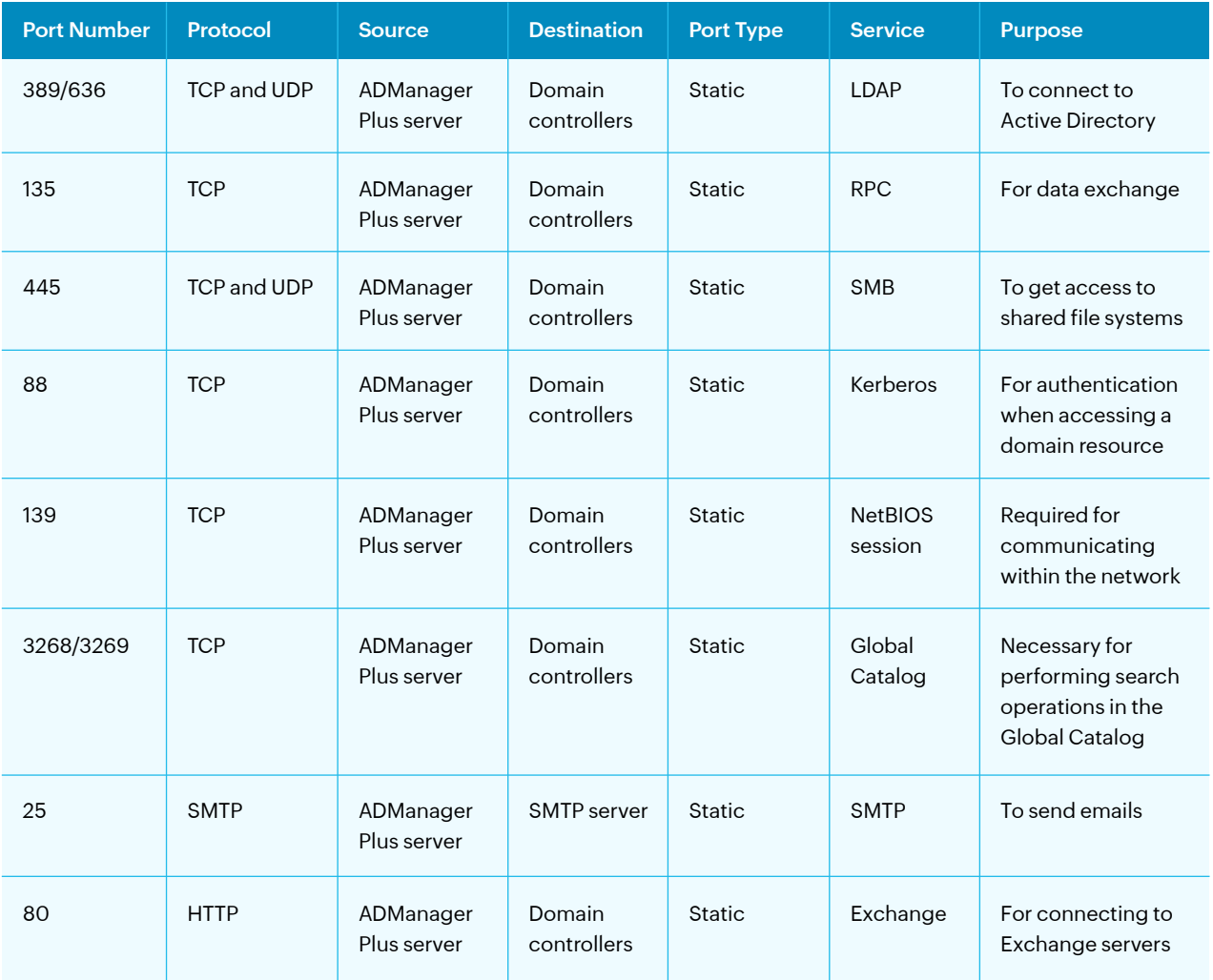

<span id="page-6-0"></span>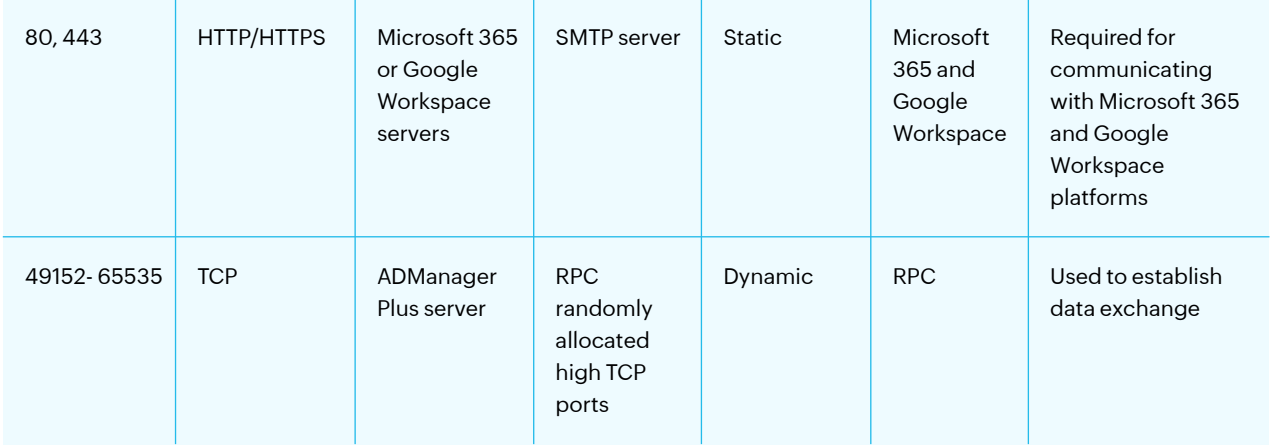

# **c. Port requirements for Backup and Recovery add-on**

The Backup and Recovery add-on requires a few ports to be enabled based on your Azure environment.

### **Azure Worldwide**

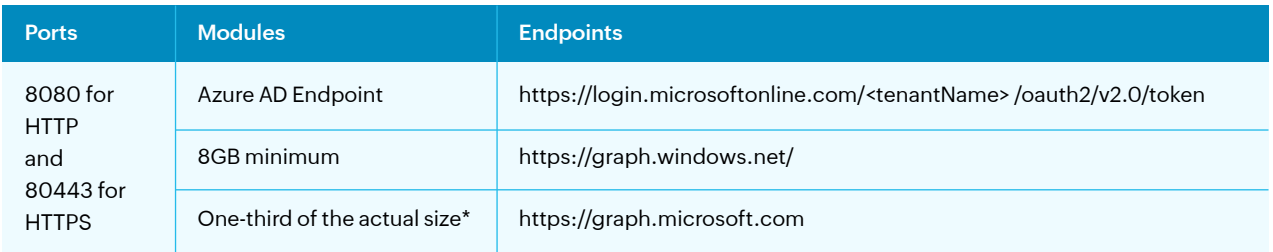

## **Azure China**

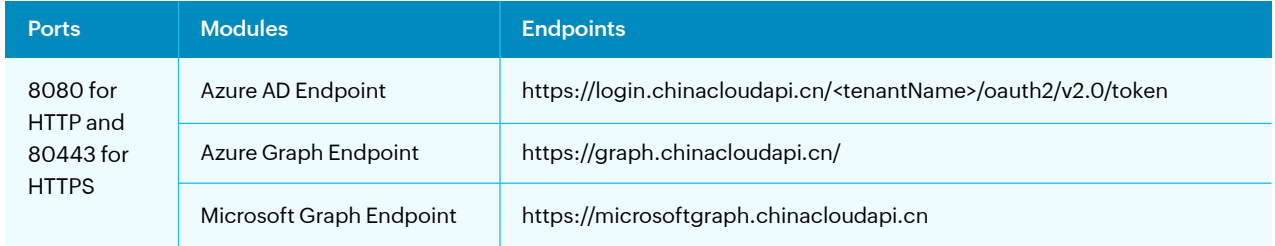

#### **Azure Germany**

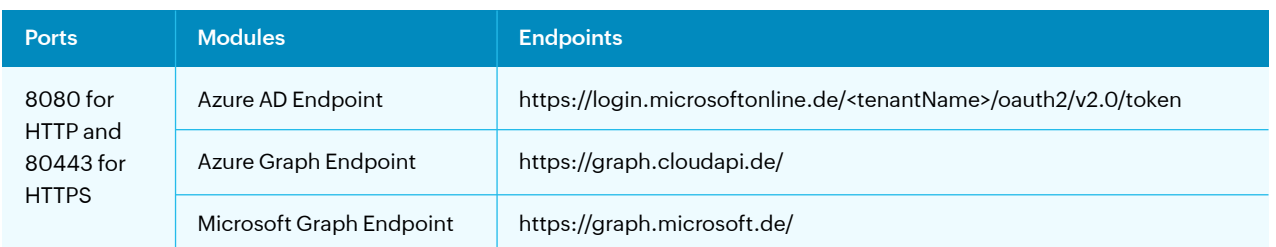

#### <span id="page-7-0"></span>**Azure for the United States Government**

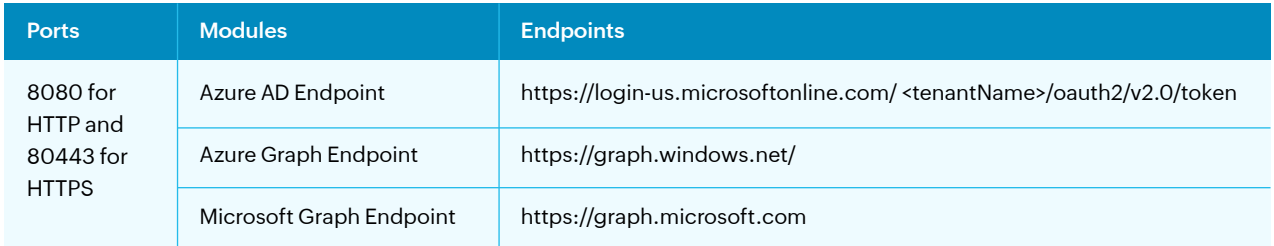

#### **Azure for the US Department of Defense**

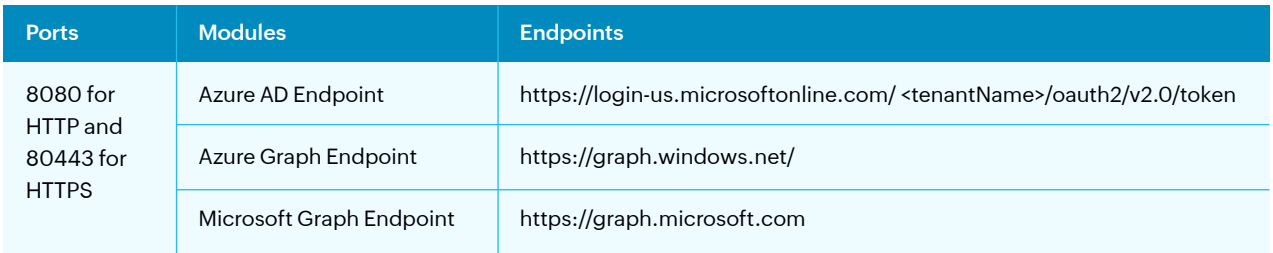

### **Our Products**

[AD360](https://www.manageengine.com/active-directory-360/index.html?pdfadmp) | [Log360](https://www.manageengine.com/log-management/?pdfadmp) | [ADAudit Plus](https://www.manageengine.com/products/active-directory-audit/?pdfadmp) | [ADSelfService Plus](https://www.manageengine.com/products/self-service-password/?pdfadmp) | [M365 Manager Plus](https://www.manageengine.com/microsoft-365-management-reporting/?pdfadmp) | [RecoveryManager Plus](https://www.manageengine.com/ad-recovery-manager/?pdfadmp)

# **About ADManager Plus**

ADManager Plus is an identity governance and administration (IGA) solution that simplifies identity management, ensures security, and improves compliance. With ADManager Plus, manage the user life cycle from provisioning to deprovisioning, run access certification campaigns, orchestrate identity management across enterprise applications, and protect data on your enterprise platforms with regular backups. Use over 200 reports to gain valuable insights into identities and their access rights. Improve the efficiency of your IGA operations with workflows, automations, and role-based access control policies. ADManager Plus' Android and iOS applications help with on-the-go AD and Azure AD management.

For more information about ADManager Plus, visi[t manageengine.com/products/ad-manager/.](https://www.manageengine.com/products/ad-manager/)